Leveraging Serverless Computing to Improve Performance for Sequence Comparison

Xingzhi Niu, Dimitar Kumanov, Ling-Hong Hung, Wes Lloyd, Ka Yee Yeung School of Engineering and Technology, University of Washington Tacoma Sept 7, 2019

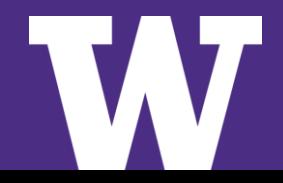

UNIVERSITY of WASHINGTON

# **Outline**

- > **Introduction on serverless computing**
- > **Protein sequence alignment as an example**
- > **Serverless pipeline architecture**
- > **Experiment and results**
- > **Cloud provider comparison: AWS vs. Google**
- > **Summary**

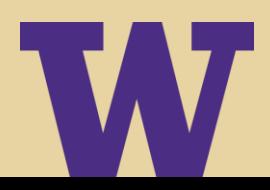

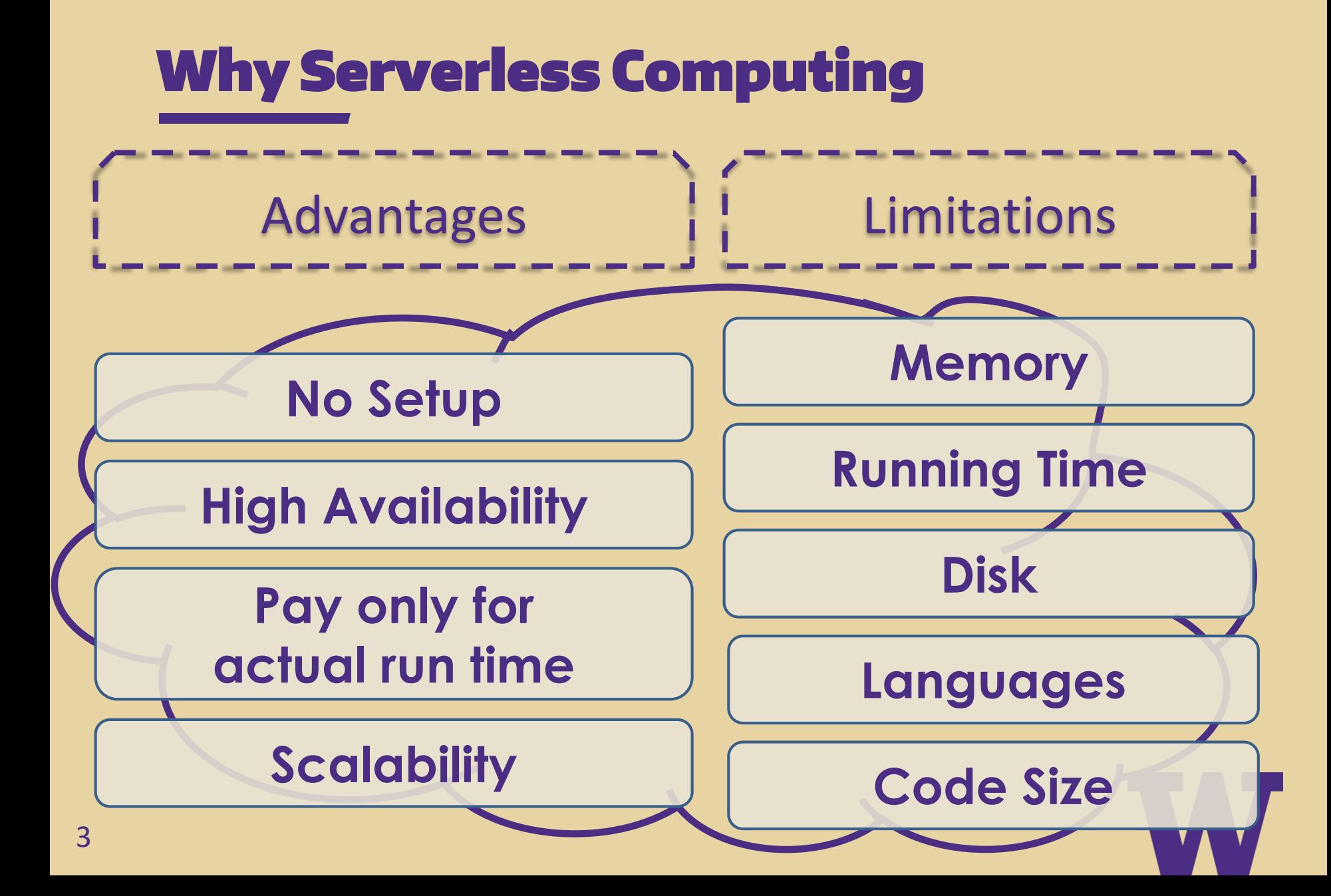

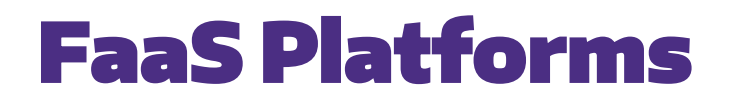

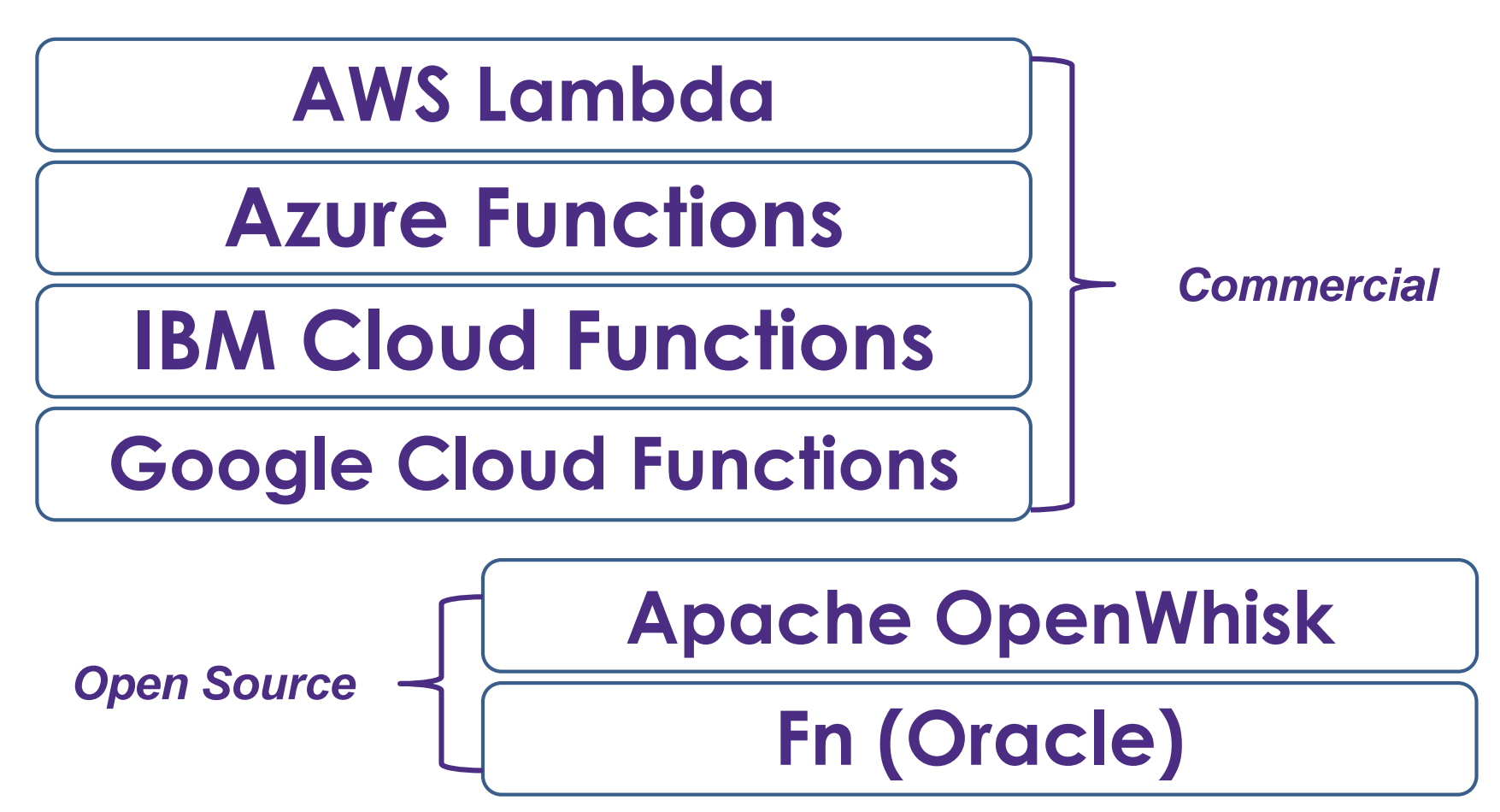

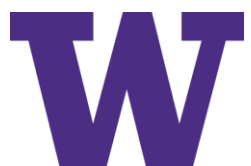

### Smith-Waterman (Dynamic Programming)

- $\ge$  gap penalty W<sub>k</sub> = uk + v with u=10, v=1
- > **u gap extension penalty**
- > **v gap opening penalty**
- > **scoring matrix (BLOSUM50) by default**

### $O(n^3)$

From: https://en.wikipedia.org/wiki/Smit [h%E2%80%93Waterman\\_algorithm](https://en.wikipedia.org/wiki/Smith%E2%80%93Waterman_algorithm) *Identification of Common Molecular Subsequences*, Smith and Waterman, 1981

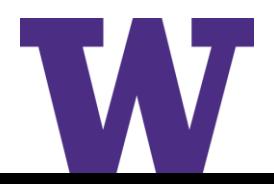

# Protein Sequence Alignment

#### > **Smith-Waterman Algorithm**

– **2007 Farrar Striped Algorithm (SSW library):**

**[https://github.com/mengyao/complete-striped-smith](https://github.com/mengyao/complete-striped-smith-waterman-library)waterman-library**

*Striped Smith-Waterman speeds database searches six times over other SIMD implementations***, Farrar, 2007**

- > **Partition 20,336 unique human protein sequences into 41 subsets**
- > **861 pairwise comparison tasks (41 \* 40 / 2 + 41)**

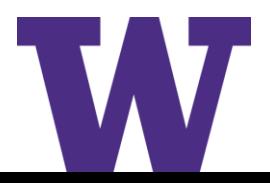

### Our Serverless Architecture

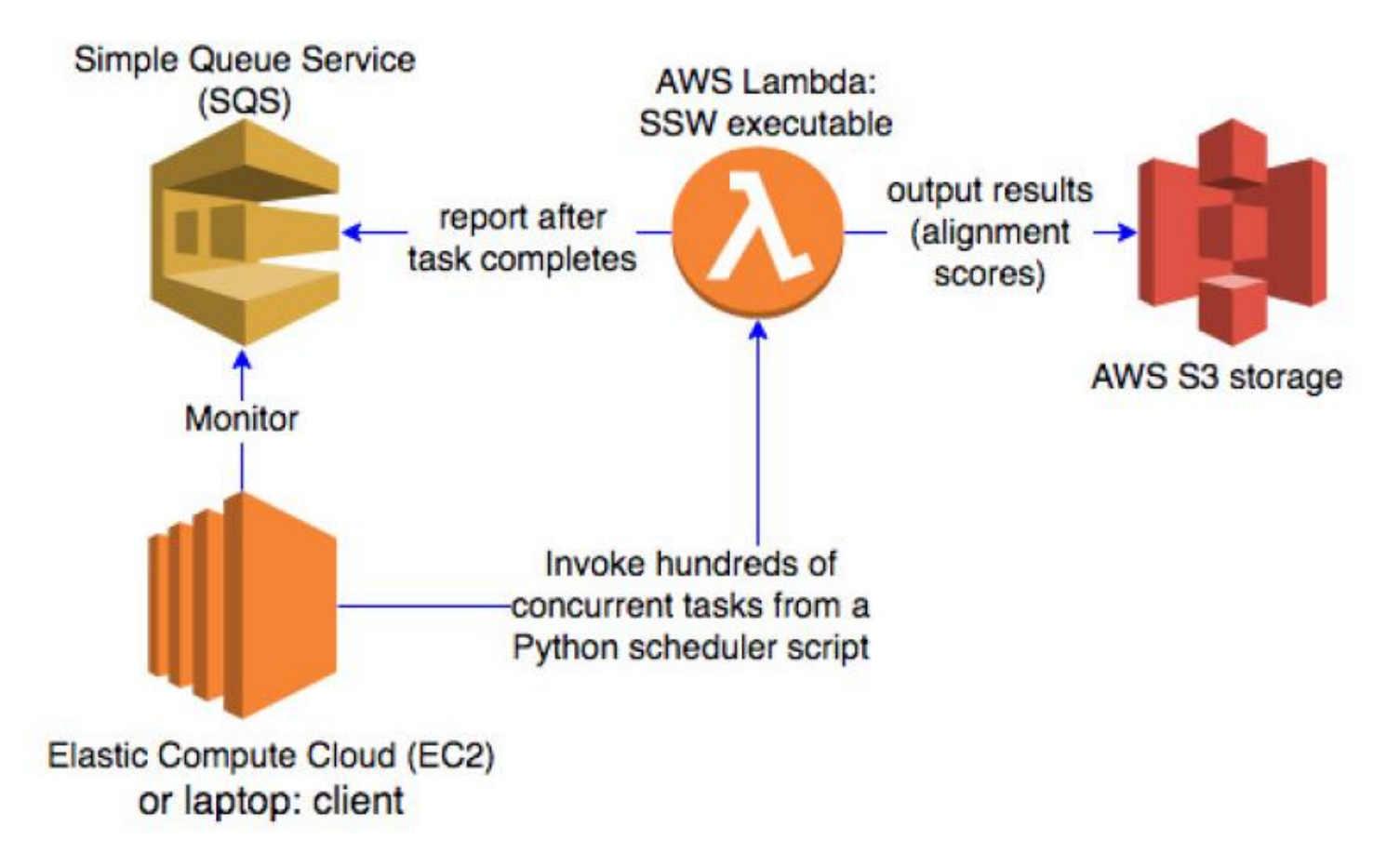

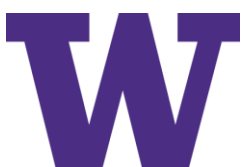

# Serverless Pipeline Components

#### > **Corresponding components across cloud providers**

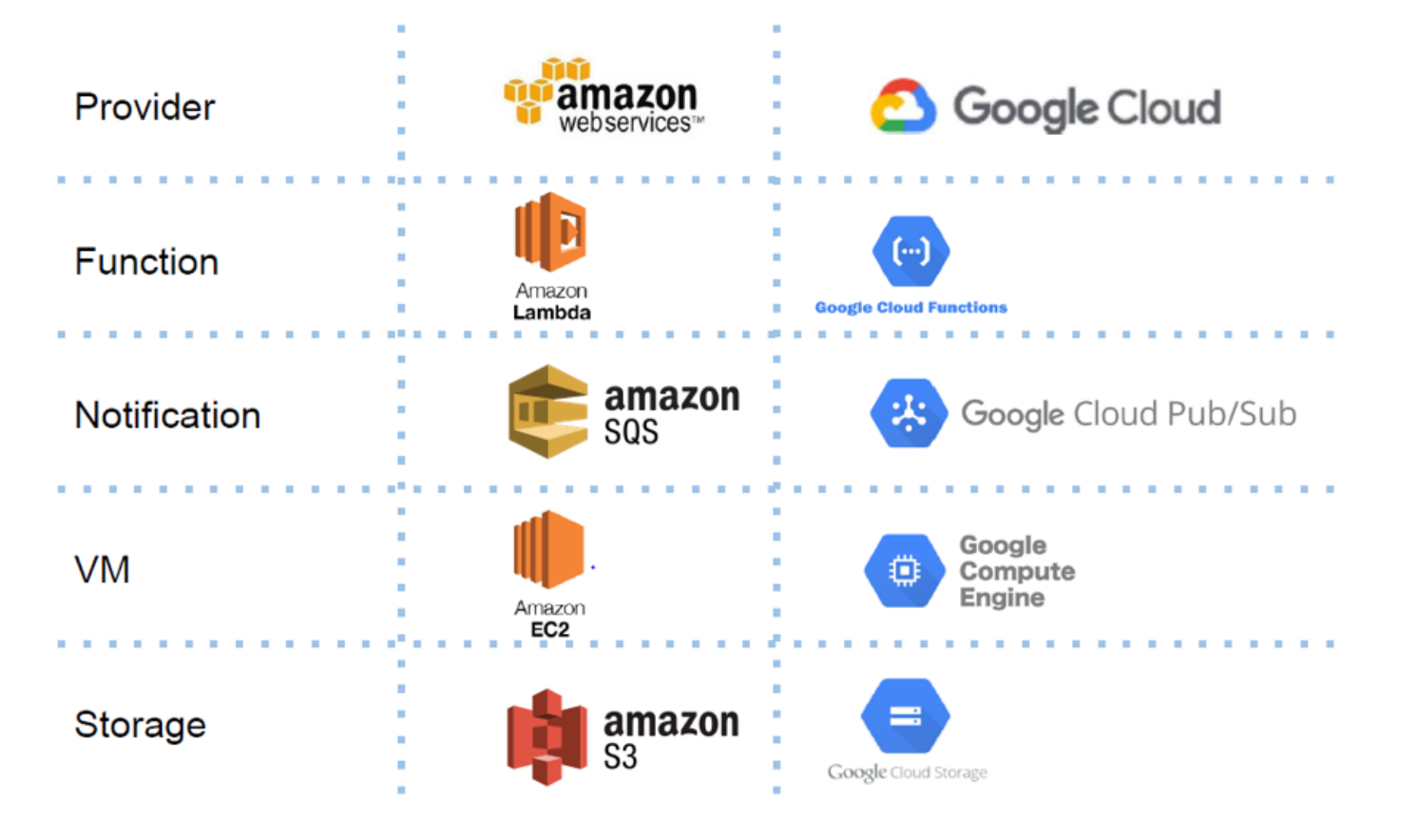

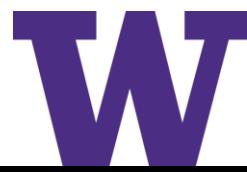

# Experiment: Benchmarking Different Clients

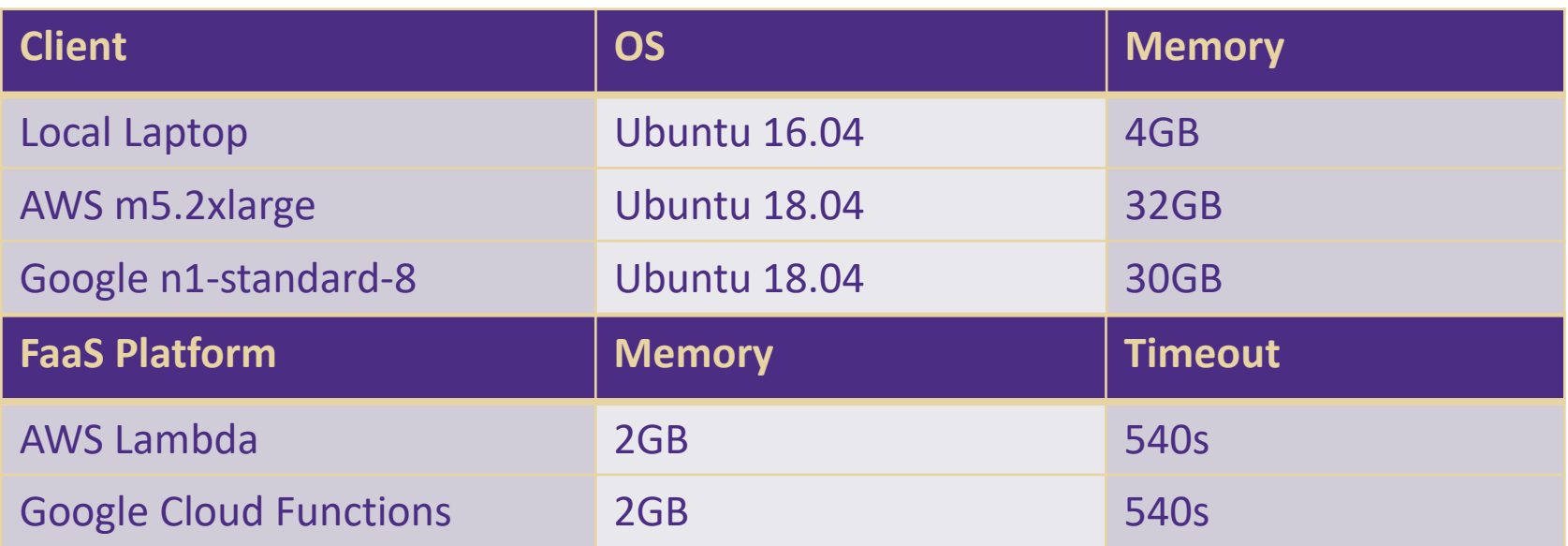

**Configurations Tested (one client thread)**

- > **Local Laptop client w/&w/o both FaaS providers**
- > **AWS VM client w/&w/o AWS Lambda**
- > **Google VM client w/&w/o Google Cloud Functions**

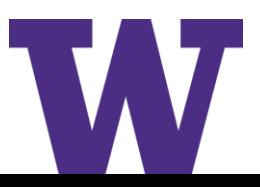

# Execution Time (Speedup)

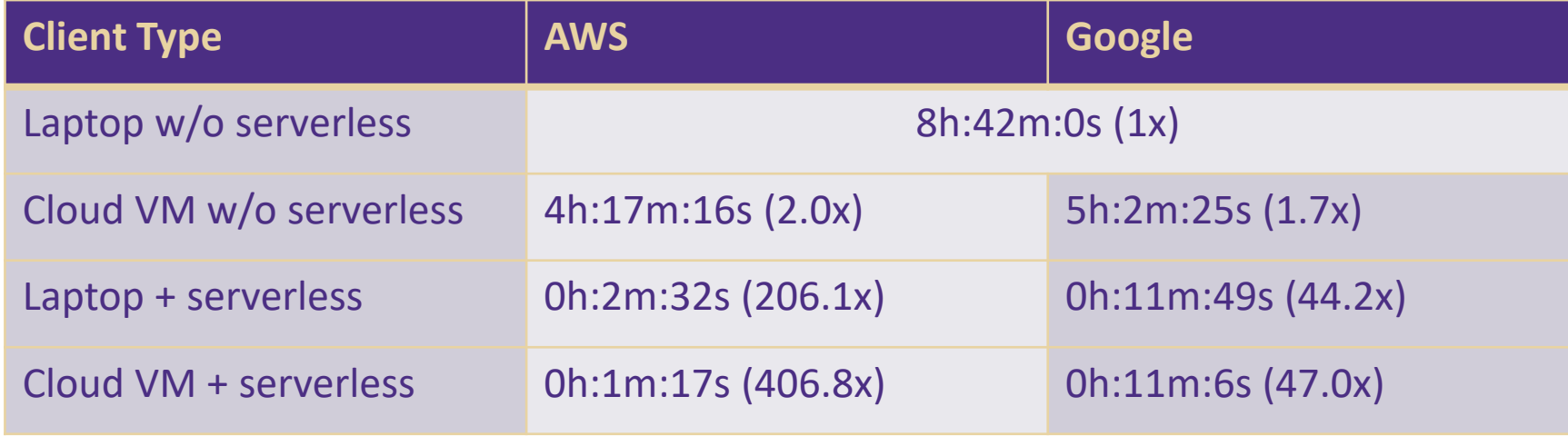

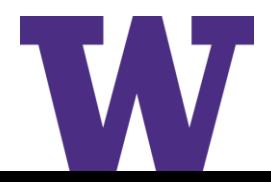

# Price Comparison

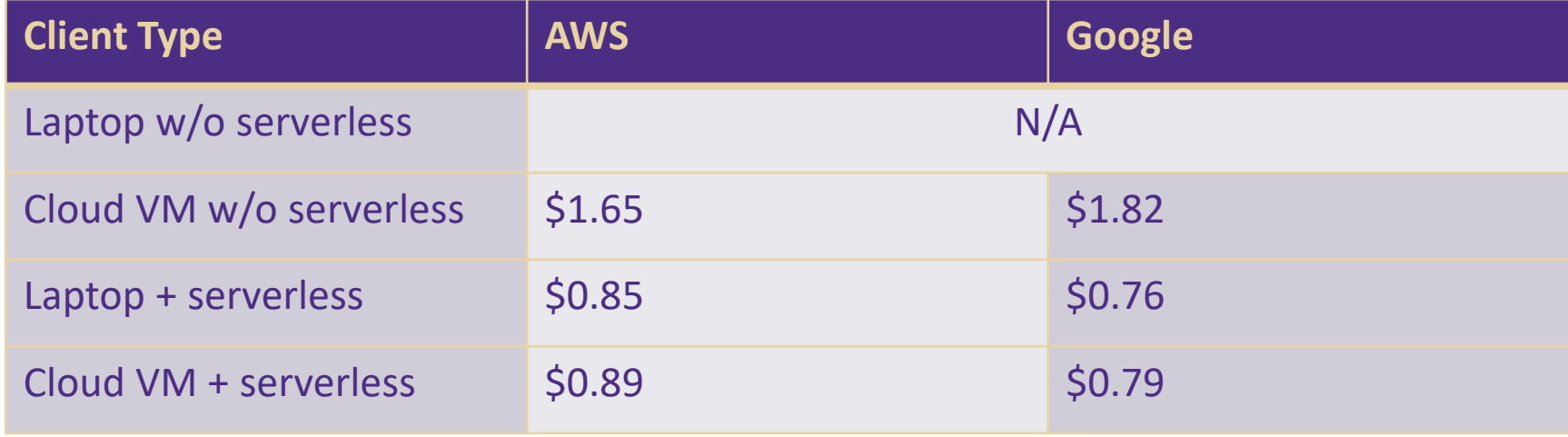

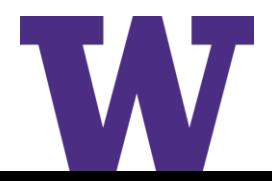

# AWS vs. Google Comparison

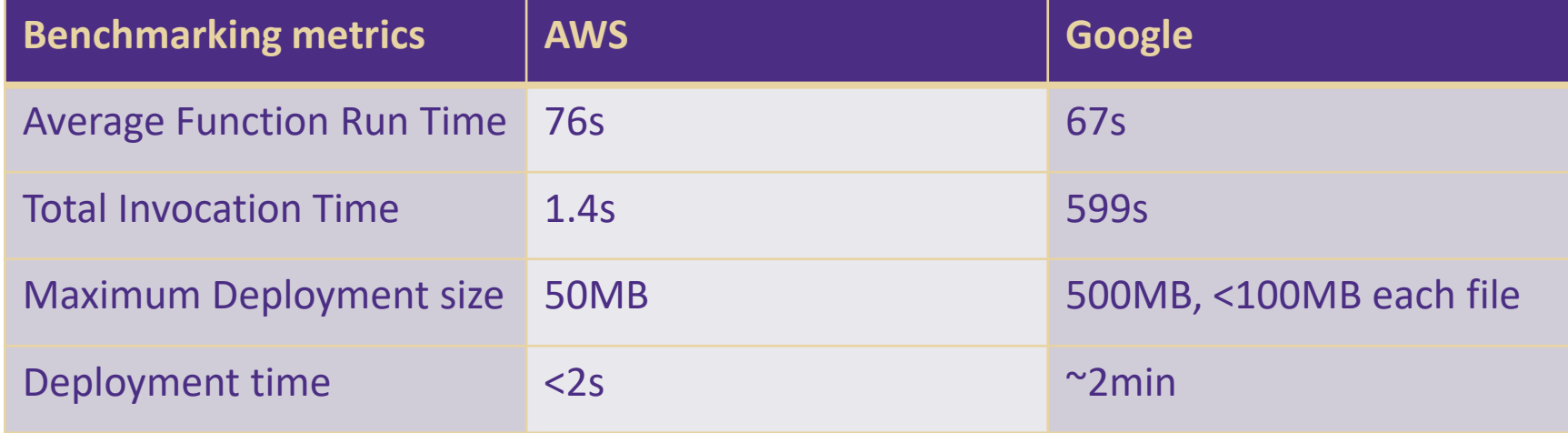

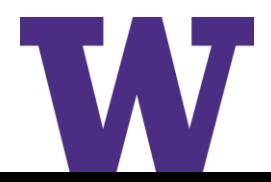

### Details on Invocation Rate

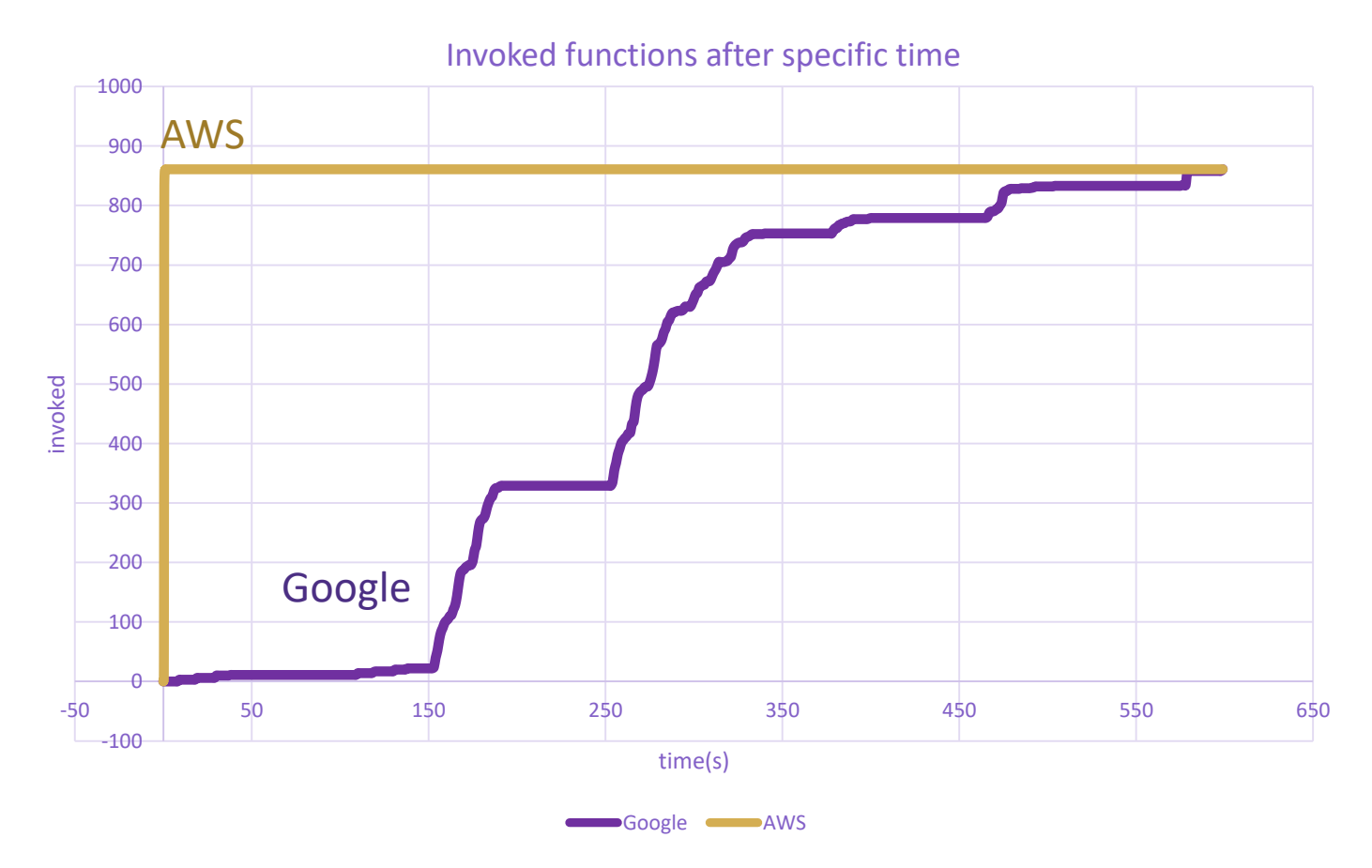

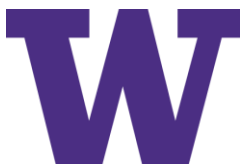

### **Summary**

- > **Leveraging serverless computing to improve sequence comparison workflows**
- > **Experiments on Smith-Waterman algorithm with AWS and Google platform**
- > **The advantage on both speed and price of serverless computing**
- > **Comparison between two serverless providers: AWS and Google**

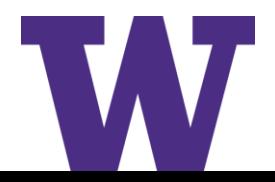

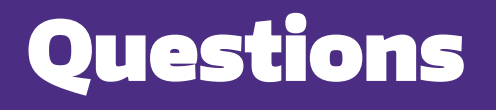

#### Thank you

**Supported by NIH R01GM126019**.

UNIVERSITY of WASHINGTON